ЦЕЛЬ

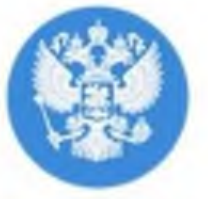

обеспечение глобальной конкурентоспособности российского образования, вхождение Российской Федерации в число 10 ведущих стран мира по качеству общего образования

## **ФУНКЦИОНАЛЬНАЯ FPAMOTHOCTb -**СОВРЕМЕННЫЙ ВЫЗОВ ДЛЯ ОБРАЗОВАНИЯ

Функциональная грамотностьспособность использовать знания, умения, способы в действии для решения **GUNAHCOBAJI** широкого диапазона **ЖИЗНЕННЫХ** задач в различных сферах человеческой деятельности, общения и социальных отношений

*MTATERICKAR* главотность

**OEATMINOS** MAGINERINE

**ФУНКЦИОНАЛЬНАЯ ГРАМОТНОСТЬ** 

CTECTBE HOM

**RAYMAKE** 

**FRAMOTHOCTH** 

*VEMATIANECIO* **WANDTHOCK** 

**TAD&AZMAKE** COMMETE HOUSE

## ЭЛЕКТРОННЫЕ БАНКИ ЗАДАНИЙ ДЛЯ РАЗВИТИЯ ФУНКЦИОНАЛЬНОЙ ГРАМОТНОСТИ

## Наведите камеру смартфона на QR-код и получите доступ

fg.resh.edu.ru

skiv.instrao.ru

fipi.ru

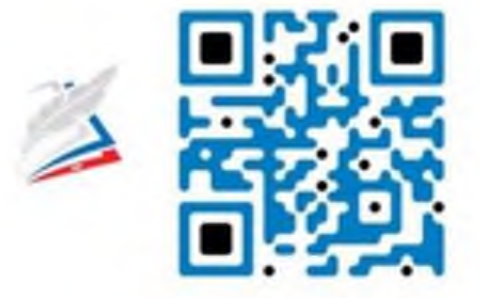

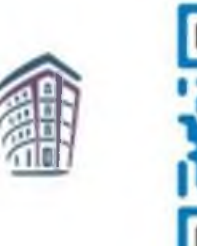

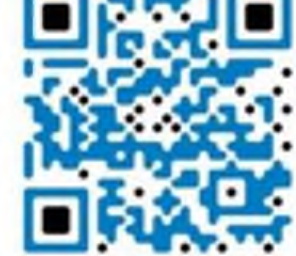

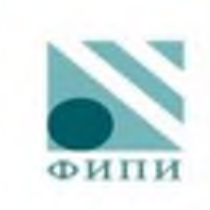

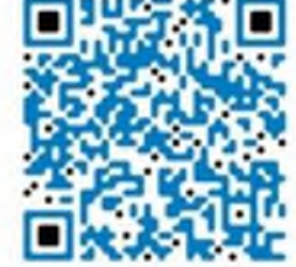

для учителей и обучающихся

для обучающихся 5-9 классов

для обучающихся 7-9 классов

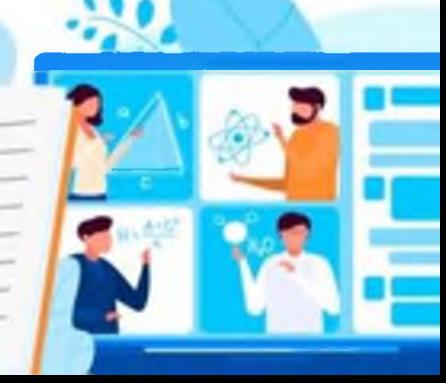